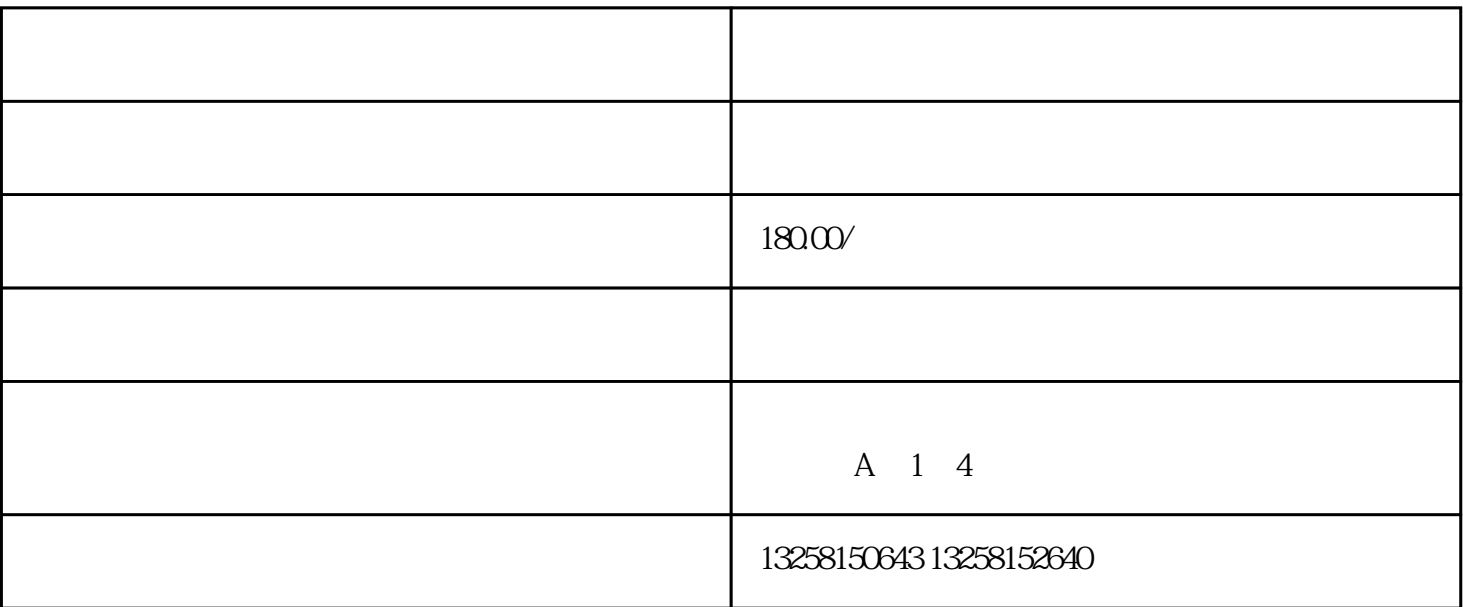

 $logo$ 

. 注册天猫账号:先,您需要注册一个天猫账号。在天猫的网站上,找到注册入口,填写相关信息并进行

 $2.$ 

 $3$ . which is a construction of the  $\frac{a}{2}$  support in  $\frac{a}{2}$  and  $\frac{a}{2}$  are  $\frac{a}{2}$  and  $\frac{a}{2}$  and  $\frac{a}{2}$  and  $\frac{a}{2}$  and  $\frac{a}{2}$  and  $\frac{a}{2}$  and  $\frac{a}{2}$  and  $\frac{a}{2}$  and  $\frac{a}{2}$  and  $\frac{a}{2}$ 

 $4.$ 

. The contract is the contract of the contract in the contract in  $\mathbb{R}$  in the contract in the contract in  $\mathbb{R}$ 

 $2.$ 

 $3 \times$   $\frac{2}{\pi}$ 

 $4.$